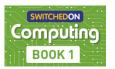

| Unit Title | Focus                   | Main hardware/                                      | Alternative hardware/                         | Computing Pos                                                                                           |                                                |
|------------|-------------------------|-----------------------------------------------------|-----------------------------------------------|----------------------------------------------------------------------------------------------------|------------------------------------------------|
|            | . —                     |                                                     | software                                      | software                                                                                                | focus                                          |
| 1.1        | We are treasure hunters | Solving problems using programmable toys            | Blue-Bots<br>Blue-Bot app                     | Other programmable toys<br>Scratch Bee-Bot emulator                                                     | Computer Science:<br>Coding                    |
| 1.2        | We are TV chefs         | Filming the steps of a recipe                       | iPads<br>Camera app<br>iMovie                 | Laptop/desktop computers Digital cameras Android tablets WeVideo Microsoft Photos                       | Computer Science:<br>Computational<br>thinking |
| 1.3        | We are digital artists  | Creating work inspired by great artists             | iPads<br>Brushes Redux<br>Autodesk Sketchbook | Laptop/desktop computers Chromebooks Android tablets Microsoft Paint/Paint 3D PaintZ for Chromebook     | Information<br>Technology: Creativit           |
| 1.4        | We are publishers       | Creating a multimedia eBook about our achievements  | iPads<br>Book Creator<br>Google Photos        | Laptop/desktop computers Chromebooks Google Slides Microsoft PowerPoint                                 | Digital Literacy:<br>Online safety             |
| 1.5        | We are rhythmic         | Creating sound patterns in ScratchJr and GarageBand | iPads<br>GarageBand<br>ScratchJr              | Laptop/desktop computers<br>Chromebooks<br>Scratch<br>Audacity, LMMS, Soundtrap                         | Information<br>Technology: Media               |
| 1.6        | We are detectives       | Using data to solve clues                           | iPads Popplet Google Forms Google Sheets      | Laptop/desktop computers<br>Chromebooks<br>FreeMind, Bubbl.us, MindMeister<br>Microsoft Forms and Excel | Information<br>Technology: Data                |

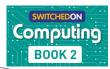

| Unit | Title                   | Focus                                        | Main hardware/                                                        | Alternative hardware/                                                                               | Computing PoS                                  |
|------|-------------------------|----------------------------------------------|-----------------------------------------------------------------------|----------------------------------------------------------------------------------------------------|------------------------------------------------|
|      |                         | $-\cdot\cdot$                                | software                                                              | software                                                                                            | focus                                          |
| 2.1  | We are astronauts       | Programming on screen in ScratchJr           | iPads<br>ScratchJr                                                    | Laptops/desktops/Chromebooks<br>Android tablets<br>Blue-Bots or Bee-Bots<br>Scratch                 | Computer Science:<br>Coding                    |
| 2.2  | We are games testers    | Working out the rules for games              | iPads Scratch Laptops/desktops/Chromebooks FixTheFactory              | Android tablets Blockly Games                                                                       | Computer Science:<br>Computational<br>thinking |
| 2.3  | We are photographers    | Taking, selecting and editing digital images | iPads Camera app Photos app Snapseed                                  | Android tablets Laptops/desktops/Chromebooks Digital cameras Pixlr, Windows Photos                  | Information<br>Technology: Media               |
| 2.4  | We are safe researchers | Researching a topic                          | iPads Popplet Google Slides Google custom search                      | Android tablets Laptops/desktops/Chromebooks FreeMind Microsoft PowerPoint, Keynote                 | Digital Literacy:<br>Online safety             |
| 2.5  | We are animators        | Creating a stop-motion animation             | iPads<br>Stop Motion Studio                                           | Android tablets Laptops/desktops/Chromebooks Digital cameras iStopMotion, Zu3D Stop Motion Animator | Information<br>Technology: Media               |
| 2.6  | We are zoologists       | Collecting data about bugs                   | iPads Google My Maps Google Docs/Sheets/Slides Camera and Photos apps | Laptops/desktops/Chromebooks Digital cameras Windows Maps Microsoft suite                           | Information Technology: Data                   |

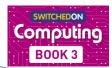

| Unit   Title | Title                    | Focus                                          | Main hardware/                                                                                 | Alternative hardware/                                                            | <b>Computing PoS</b>                           |
|--------------|--------------------------|------------------------------------------------|------------------------------------------------------------------------------------------------|----------------------------------------------------------------------------------|------------------------------------------------|
|              |                          |                                                | software                                                                                       | software                                                                         | focus                                          |
| 3.1          | We are programmers       | Programming an animation                       | Laptops/desktops/Chromebooks<br>Scratch                                                        | Android tablets Cameras and microphones ScratchJr                                | Computer Science:<br>Coding                    |
| 3.2          | We are bug fixers        | Finding and correcting bugs                    | Laptops/desktops/Chromebooks<br>Scratch<br>Screen recorder software                            | Android tablets<br>Snap!                                                         | Computer Science:<br>Computational<br>thinking |
| 3.3          | We are presenters        | Videoing a presentation against a green screen | iPads Green screen background Tripods and iPad mounts Popplet iMovie                           | Camera app<br>Microsoft Photos<br>Adobe Premiere Elements                        | Information<br>Technology: Media               |
| 3.4          | We are who<br>we are     | Creating presentations about ourselves         | Laptops/desktops/Chromebooks<br>Google Slides<br>Screen recorder software                      | iPads or Android tablets<br>Microsoft PowerPoint                                 | Digital Literacy:<br>Online safety             |
| 3.5          | We are co-authors        | Producing a wiki                               | Laptops/desktops<br>Google Sites<br>Popplet                                                    | iPads or Android tablets<br>Chromebooks                                          | Information<br>Technology: Media               |
| 3.6          | We are opinion pollsters | Collecting and analysing data                  | Laptops/desktops/Chromebooks<br>Google Forms<br>Google Sheets<br>Google Slides<br>Google Drive | iPads or Android tablets<br>Microsoft equivalents<br>j2vote, j2data and j2office | Information<br>Technology: Data                |

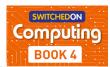

| Unit      | Title                      | Focus                                   | Main hardware/                                                               | Alternative hardware/                   | Computing PoS                      |
|-----------|----------------------------|-----------------------------------------|------------------------------------------------------------------------------|-----------------------------------------|------------------------------------|
| <u>``</u> |                            |                                         | software                                                                     | software                                | focus                              |
| 4.1       | We are software developers | Developing a simple educational game    | Laptop/desktop computer<br>Scratch                                           | Snap!<br>Pyonkee                        | Computer Science:<br>Coding        |
| 4.2       | We are makers              | Coding for micro:bit                    | Laptop/desktop computer<br>micro:bit<br>Microsoft MakeCode                   | Crumble                                 | Computer Science:<br>Coding        |
| 4.3       | We are musicians           | Creating a piece of music in GarageBand | iPad<br>GarageBand                                                           | LMMS                                    | Information<br>Technology: Media   |
| 1.4       | We are bloggers            | Sharing experiences and opinions        | Laptop/desktop computer<br>Digital camera<br>WordPress or Blogger            | Audio recorders or tablets              | Digital Literacy:<br>Online safety |
| 4.5       | We are artists             | Fusing geometry and art                 | Laptop/desktop computer<br>Scratch<br>Inkscape<br>Terragen                   | Logo<br>Adobe Ideas<br>Pyonkee<br>Snap! | Computer Science:<br>Coding        |
| 4.6       | We are meteorologists      | Recording and presenting the weather    | Equipment for measuring weather Microsoft Excel Microsoft PowerPoint Keynote | Google suite                            | Information<br>Technology: Data    |

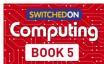

| Unit   Title | litle                         | Focus                                                         | Main hardware/                                                                                   | Alternative hardware/                   | Computing PoS                                  |
|--------------|-------------------------------|---------------------------------------------------------------|--------------------------------------------------------------------------------------------------|-----------------------------------------|------------------------------------------------|
|              |                               | $\cdots$                                                      | software                                                                                         | software                                | focus                                          |
| 5.1          | We are game developers        | Developing an interactive game                                | Laptops/desktops/Chromebooks<br>Scratch                                                          | Microphones (optional)<br>Snap!<br>Kodu | Computer Science:<br>Coding                    |
| 5.2          | We are cryptographers         | Cracking codes                                                | Laptops/desktops/Chromebooks iPads or Android tablets Scratch                                    | Snap!                                   | Computer Science:<br>Computational<br>thinking |
| 5.3          | We are architects             | Creating a virtual space                                      | Laptops/desktops/Chromebooks<br>iPads or Android tablets<br>Trimble SketchUp<br>Screen recorder  | CoSpaces Minecraft Education Edition    | Information<br>Technology: Media               |
| 5.4          | We are web developers         | Making sense of the<br>Internet and building a<br>website     | Laptops/desktops/Chromebooks<br>iPads or Android tablets<br>Google Chrome<br>Google Sites        | N/A                                     | Digital Literacy:<br>Online safety             |
| 5.5          | We are<br>adventure<br>gamers | Creating an interactive adventure using presentation software | Laptops/desktops/Chromebooks<br>Google Slides<br>Voice recorder                                  | iPads<br>Microsoft PowerPoint           | Information<br>Technology: Media               |
| 5.6          | We are VR designers           | Experimenting with virtual and augmented reality              | iPads or Android smartphones<br>Google Cardboard<br>Google Street View<br>GarageBand<br>CoSpaces | N/A                                     | Information<br>Technology: Media               |

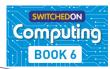

| Unit | Unit   Title                  | Focus                                                       | Main hardware/                                                                                             | Alternative hardware/                       | Computing Pos                                  |
|------|-------------------------------|-------------------------------------------------------------|----------------------------------------------------------------------------------------------------|---------------------------------------------|------------------------------------------------|
|      |                               |                                                             | software                                                                                                   | software                                    | focus                                          |
| 6.1  | We are toy<br>makers          | Coding and physical computing                               | Laptops/desktops/Chromebooks<br>micro:bits<br>MakeCode<br>Scratch                                          | iPads or Android tablets                    | Computer Science:<br>Coding                    |
| 6.2  | We are computational thinkers | Mastering algorithms for searching, sorting maths           | Laptops/desktops/Chromebooks<br>Scratch                                                                    | iPads<br>Snap!                              | Computer Science:<br>Computational<br>thinking |
| 6.3  | We are publishers             | Creating a yearbook or magazine                             | Laptops/desktops/Chromebooks<br>Digital cameras or iPads<br>Google Docs                                    | Book Creator<br>Microsoft Word              | Information<br>Technology: Media               |
| 6.4  | We are connected              | Developing skills for social media                          | Laptops/desktops/Chromebooks Digital cameras or iPads School blogging platform Padlet                      | Audio recorders or other tablets            | Digital Literacy:<br>Online safety             |
| 6.5  | We are<br>advertisers         | Creating a short television advert                          | Laptops/desktops/Chromebooks<br>Digital cameras or tablets<br>iMovie                                       | Green Screen                                | Information<br>Technology: Media               |
| 6.6  | We are Al<br>developers       | Learning about artificial intelligence and machine learning | Laptops/desktops/Chromebooks<br>iPads<br>Scratch<br>Machine Learning for Kids<br>Audacity<br>Google Chrome | Smart speaker (Google Home/<br>Amazon Echo) | Computer Science:<br>Coding                    |